# Intuitive, Beautiful, Insightful

# **Nutanix Prism**

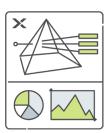

**Prism Highlights** 

- Multi-cluster Management
- VM Management
- Storage Management
- Multi-Hypervisor Management
- 1-Click Full Stack Upgrade
- Network Visualization
- Role Based Access Control
- Comprehensive Search

Nutanix Prism is an end-to-end consumer-grade management solution for virtualized datacenter environments that brings unprecedented simplicity by combining several aspects of administration and reporting.

We designed Prism from the ground up for an uncluttered, yet rich experience that provides an intuitive user interface to simplify and streamline common datacenter workflows, eliminating the need to have disparate management solutions for different tasks.

Prism manages the entire stack from the storage and compute infrastructure all the way up to virtual machines (VMs). You can manage single nodes with both Prism Central and Prism Element consoles and manage clusters with Prism Central.

Prism for infrastructure management has two management consoles for deployment: Prism Element for single cluster and Prism Central for single or multi cluster management. Prism is included with every edition of Acropolis for single- and multiple-site management.

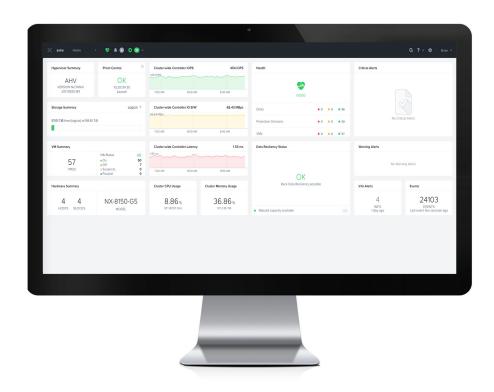

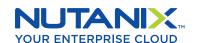

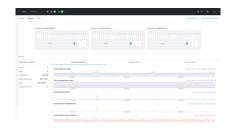

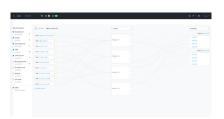

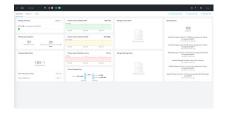

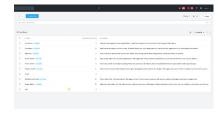

#### **ONE-CLICK CLUSTER MANAGEMENT**

Prism gives administrators the ability to deploy clusters for storage and virtualization in minutes. Streamlined deployment and visibility consolidated into cluster statistics makes administration a breeze.

- Host Profile: Standardize host configuration in a cluster based on userprovided information (e.g., automount containers).
- Virtual Networking: Set up and configure layer 2 VLAN-backed virtual networks spanning the cluster. Optionally, create a virtual network with managed IP for VM IP management.
- Nondisruptive Upgrades: Upgrade hypervisors, and firmware with a single click without any downtime and maintenance windows.
- Network Visualization: Get a VM-centric operational view of the network and drastically reduce the mean time to restore from common network issues.

#### **ONE-CLICK VM MANAGEMENT**

Prism radically simplifies workflows through the entire VM life cycle, from creation and initial placement, to IP network configuration, to protection and migration.

- Snapshots and Clones: Rapidly create snapshots and clones of virtual machines.
- Resource Scheduling: Determine intelligent initial placement of virtual machines, and dynamically balance the load across the cluster for optimal performance.

### **ONE-CLICK STORAGE MANAGEMENT**

Prism provides intuitive VM-centric workflows for all administrative tasks related to storage deployment, management, and scaling from a single pane of glass.

- Backup and Disaster Recovery: Define failure domains for resilience, establish snapshot and replication schedules, and leverage integrated data protection workflows.
- Standards-Based Authentication: Prism integrates with LDAP-based services for strong and flexible administrator authentication.

## **ROLE BASED ACCESS CONTROL (RBAC)**

Prism empowers end users by enabling access control of infrastructure resources. RBAC enables granular control on which users can perform what actions on entities such as VMs, applications, reports, and clusters.

 Easy User and Resource Management: Administrators can group end users together from AD/LDAP for easy role assignment. Administrators can use tagging to group entities, making it easy to manage VM, storage, and network resources.

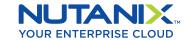

T. 855.NUTANIX (855.688.2649) | F. 408.916.4039 info@nutanix.com | <u>www.nutanix.com</u> | **y**@nutanix